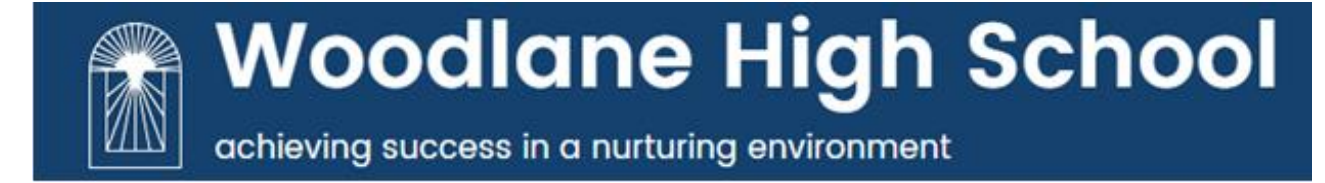

# **Subject Policy: Computing**

# **Updated:** September 2020 **Next Update:** September 2021

**Du Cane Road London W12 0TN Tel:** 0208 743 5668 | **Fax:** 0208 743 9138 **Headteacher:** Claire Maynard | **E-mail:** [admin@woodlane.lbhf.sch.uk](mailto:admin@woodlane.lbhf.sch.uk) **Web:** [www.woodlane.lbhf.sch.uk](http://www.woodlane.lbhf.sch.uk/)

#### **Intent –** *What is Woodlane aiming to achieve through its Computing curriculum?*

- To develop computational thinking and creativity in the use of new or unfamiliar technologies.
- To develop analytical skills in problem solving using computational terms
- To engage in the practical experience of writing computer programs in order to solve problems.
- To understand and apply the fundamental principles and concepts of computing, including abstraction, logic, algorithms and data representation
- To become responsible, competent, confident and creative users of information and communication technology.
- To become digitally literate with the ability to express and develop ideas through, information and communication technology
- To become active participants in a digital world.
- To develop personal learning and thinking skills to enable pupils to enter further education / work and adult life as confident and capable individuals.
- To understand a range of ways to use technology safely, respectfully, responsibly and securely, including protecting their online identity and privacy
- Be able to recognise inappropriate content, contact and conduct and know how to report concerns.
- To ensure all pupils leave Woodlane with a computing / IT related qualification which reflects the best of their ability.

#### **Implementation –** *How is the Woodlane Computing curriculum delivered?*

#### **Curriculum Delivery**

- Pupils have full access to the Computing National Curriculum which is differentiated to meet pupils' learning needs and styles.
- The Computing curriculum is designed to be challenging, appropriate to each pupil's stage of development.
- The Computing Curriculum offers opportunities for cross-curricula learning, to ensure pupils make significant personal development, including:
	- $\checkmark$  E-safety theme day;
	- $\checkmark$  creating computer games theme day;
	- ✓ BBC Young Reporter;
	- $\checkmark$  cross curriculum technology based projects;
	- $\checkmark$  SaLT strategies/Word Aware integrated in to teaching;
	- $\checkmark$  communication development through the use of a wide range of media products including online resources;
- $\checkmark$  exploring the world of work through business document creation and application;
- $\checkmark$  leadership skills through iPad training for all pupils including specialist digital leaders per cohort;
- $\checkmark$  pupil led training in the use of iPads for accessibility tools;
- $\checkmark$  targeted iPad apps training;
- $\checkmark$  creating and editing short films using iPads (iMovie);
- $\checkmark$  creating music tracks using iPads (GarageBand);
- $\checkmark$  learning to use a range of adobe creative cloud applications;
- $\checkmark$  lunch time computing club;
- $\checkmark$  computer hardware workshops;
- $\checkmark$  life skills explored through a range of topics including home management, expressive arts, world of work, health & survival;
- $\checkmark$  opportunities for cross curricular activities for example gardening, creating film props and arts & crafts workshops.
- The KS3 Computing curriculum is taught through 1.94 hours (average) contact time per week, (8% curriculum time).
- The KS4 Computing curriculum is taught through 2.3 hours (average) contact time per week, (9% curriculum time).
- In KS4, pupils who opt to study ASDAN are taught through 2.08 hours (average) contact time per week, (8% curriculum time).
- The Computing curriculum is designed to build and expand on previous skills and subject knowledge, over a 5 year period. It also plans for opportunities for repetition to embed knowledge, increasing the chance of information recall and to integrate new knowledge into larger ideas (view our Computing curriculum map here).
- We offer a wide range of qualifications in Computing, which are selected to appropriately challenge, based on each pupil's stage of development, including:
	- ✓ BTEC tech Award in Creative Media Production;
	- $\checkmark$  Functional Skills ICT;
	- $\checkmark$  OCR Entry level Computing;
	- $\checkmark$  Personal Development Programmes (ASDAN).
- It is important for pupils to become agile users of technology, we develop this through curriculum topics, use of adobe creative cloud applications, specific iPad training and the use of apps, video equipment and computer hardware workshops.
- Train pupils in the safe / responsible use of technology and social media platforms.
- We provide additional extra-curricular activities before school, after school and at lunch time, including:
	- $\checkmark$  qualification support sessions;
	- $\checkmark$  computer club;
	- $\checkmark$  coding club
	- $\checkmark$  opportunities for homework support;
	- $\checkmark$  one to one support.

#### **Teaching and Learning**

- Our pupils are taught by transition teachers in Year 7 and subject specialists from Year 8 to Year 11.
- Our Computing Subject Leader is well qualified, possessing a PGCE in ICT, a BSc hons in ICT in Education, is a qualified IT trainer and holds QTLS.
- The Computing curriculum is differentiated broadly into 3 levels of challenge, 'all', 'most' and 'some'. Further differentiation and personalisation is implemented when required.
- Computing homework is provided on a standardised format and is differentiated to provide the appropriate level of challenge.
- In Computing we have a 3 tiered approach to supporting a pupil's learning, including:

**Universal** – this is the teaching your child will receive from the Computing subject teachers and will include adaptations to match learning needs. All classes:

- $\checkmark$  are supported by a teaching assistant (TA);
- $\checkmark$  have a maximum of 10 pupils per class to ensure there is a high level of support available from the teacher and TA;
- ✓ are multi-sensory;
- $\checkmark$  are dyslexia friendly;
- $\checkmark$  integrate speech, language and communication support;
- $\checkmark$  are supported either directly or indirectly by speech and language therapists;
- $\checkmark$  receive e-safety training, and
- $\checkmark$  iPad training on how to use apps safely to enhance and support their learning.

**Targeted** – it may be appropriate to consider making additional short term special educational provision to remove or reduce any obstacles to your child's learning. This takes the form of a graduated four part approach of a) **assessing** your child's needs, b) **planning** the most effective and appropriate intervention, c) **providing** this intervention and d) **reviewing** the impact on your child's progress towards individual learning outcomes.

Interventions may include:

- $\checkmark$  targeted support for individual pupils in the use of technology;
- $\checkmark$  one to one support from specialist computing TA;
- $\checkmark$  small group sessions in conjunction with a SpLD specialist;
- $\checkmark$  small group iPad training sessions;
- $\checkmark$  support session for coursework / homework
- $\checkmark$  promote leadership skills for pupils with a high aptitude for computing
- $\checkmark$  promote self-management to better cope with classroom environment
- $\checkmark$  promote personal learning and thinking skills to develop independence using technology
- $\checkmark$  targeted revision guides
- $\checkmark$  parent workshop on E-safety

**Specialist** – it may be necessary to seek specialist advice and regular long term support from a specialist professional in order to plan for the best possible learning outcomes for your child.

#### **Assessment**

- Pupils collate Pupil Achievement Books, where they showcase their best work and progress over time in Computing.
- Our bespoke Flight Path is used to track the progress of pupils in Computing and determine expected outcomes from different starting points.
- Computing teachers use a range of formative and summative assessment procedures to assess progress and attainment, including:
	- $\checkmark$  daily marking (click here for teaching and learning policy);
	- $\checkmark$  self/peer assessment;
	- $\checkmark$  completing practise exam questions;
	- $\checkmark$  targeted questioning;
	- $\checkmark$  setting homework to consolidate classwork;
	- $\checkmark$  pupil led curriculum specific quiz creation / implementation;
	- $\checkmark$  completing challenges on 'hour of code' (web resource);
	- $\checkmark$  practical tasks through workshops (building computers);
	- $\checkmark$  using iPads to evidence work;
	- $\checkmark$  informal/formal examinations;
	- $\checkmark$  B-Squared assessments;
	- $\checkmark$  Informal/formal coursework feedback.

#### **Impact –** *What difference is the Computing curriculum making on pupils?*

- The vast majority of pupils meet or exceed their expected progress in Computing.
- The very large majority of pupils meet or exceed their expected outcomes in Computing (external qualifications).
- The vast majority of pupils leave Woodlane with at least one formally recognised computing qualification. Many pupils join mainstream colleges/sixth forms at post-16 where they study a range of different qualifications and subjects following excellent progress from their starting points in Computing and successful completion of (all or either) OCR Entry Level Computer Science, Functional Skills ICT L1/L2, or BTEC tech Award in Creative Media Production L1/L2
- Pupils are well-prepared for the next stage of their education.
- Analysis of Computing outcomes and pupil progress indicates that there is little statistical significance between key groups. Where any small differences are identified strategies are implemented swiftly.
- Computing curriculum is embedded into most subjects through the use of desktop computers in most classrooms and iPads
- Personal Development Programme (ASDAN) is delivered cross curricular and personalised for individual pupils. Pupils develop an understanding of the wider world around them and how they can make a positive impact.
- Woodlane pupils become IT literate, with transferable skills they take with them into further education and the world of work.
- Functional skills and life-skills are embedded in the Computing curriculum and are personalised for each pupil.
- Through the delivery of practical workshops pupils develop self-confidence and leadership skills which has a positive impact on pupil's self-esteem and selfawareness.

\* Please see annual SEF/SIP for further details.

## **Appendix**

## **Computing Curriculum Map –** *What will the pupils learn and when?*

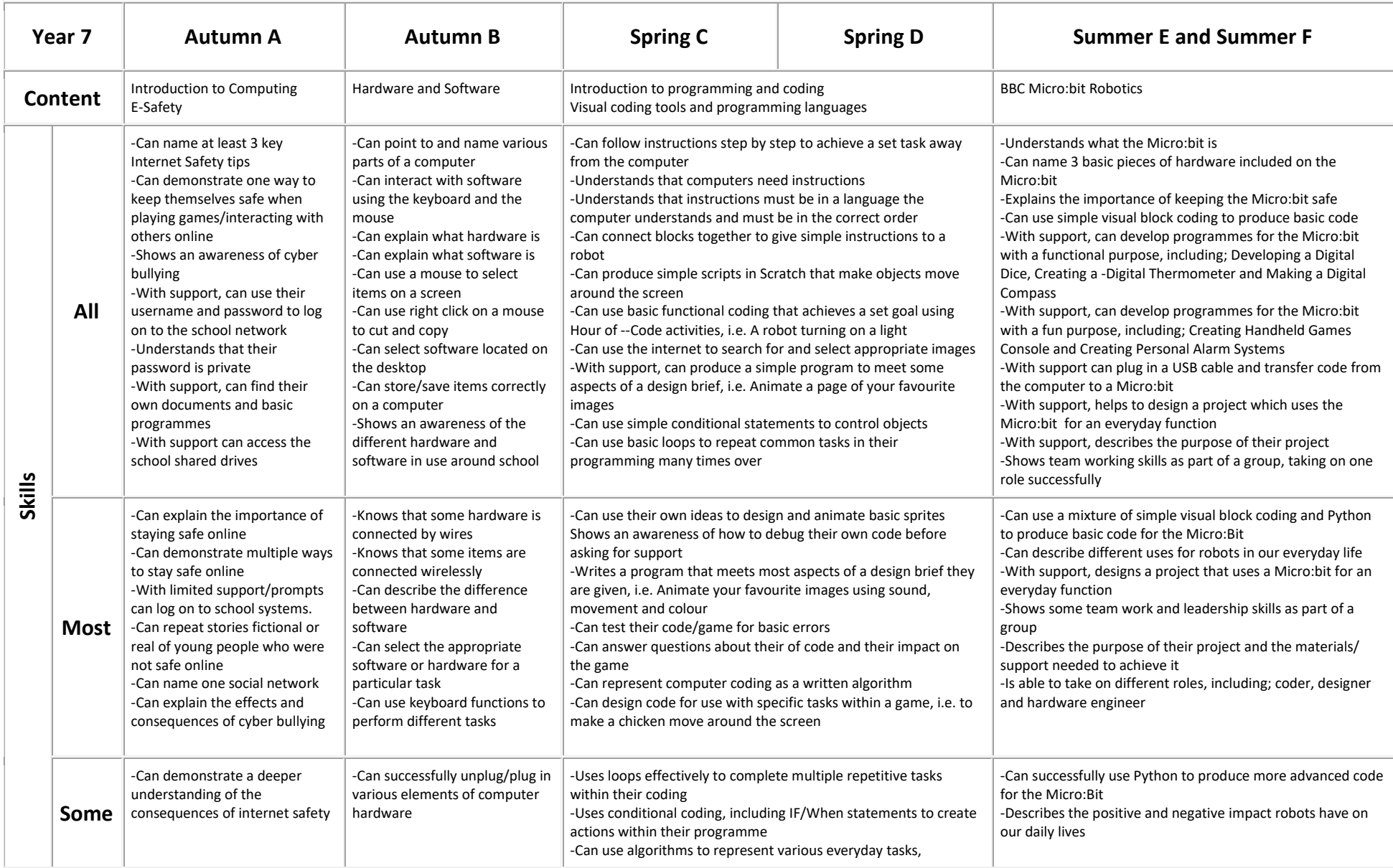

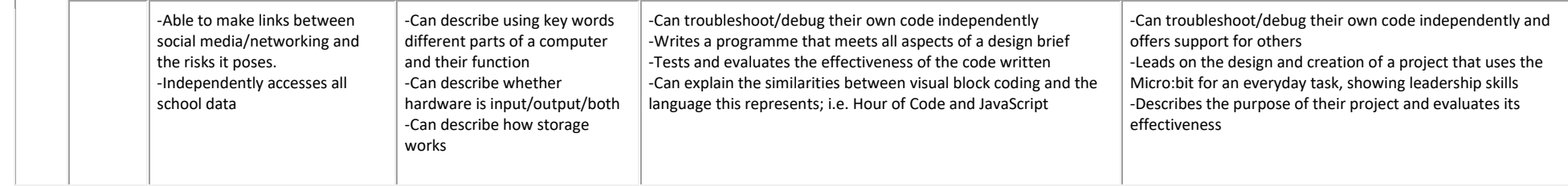

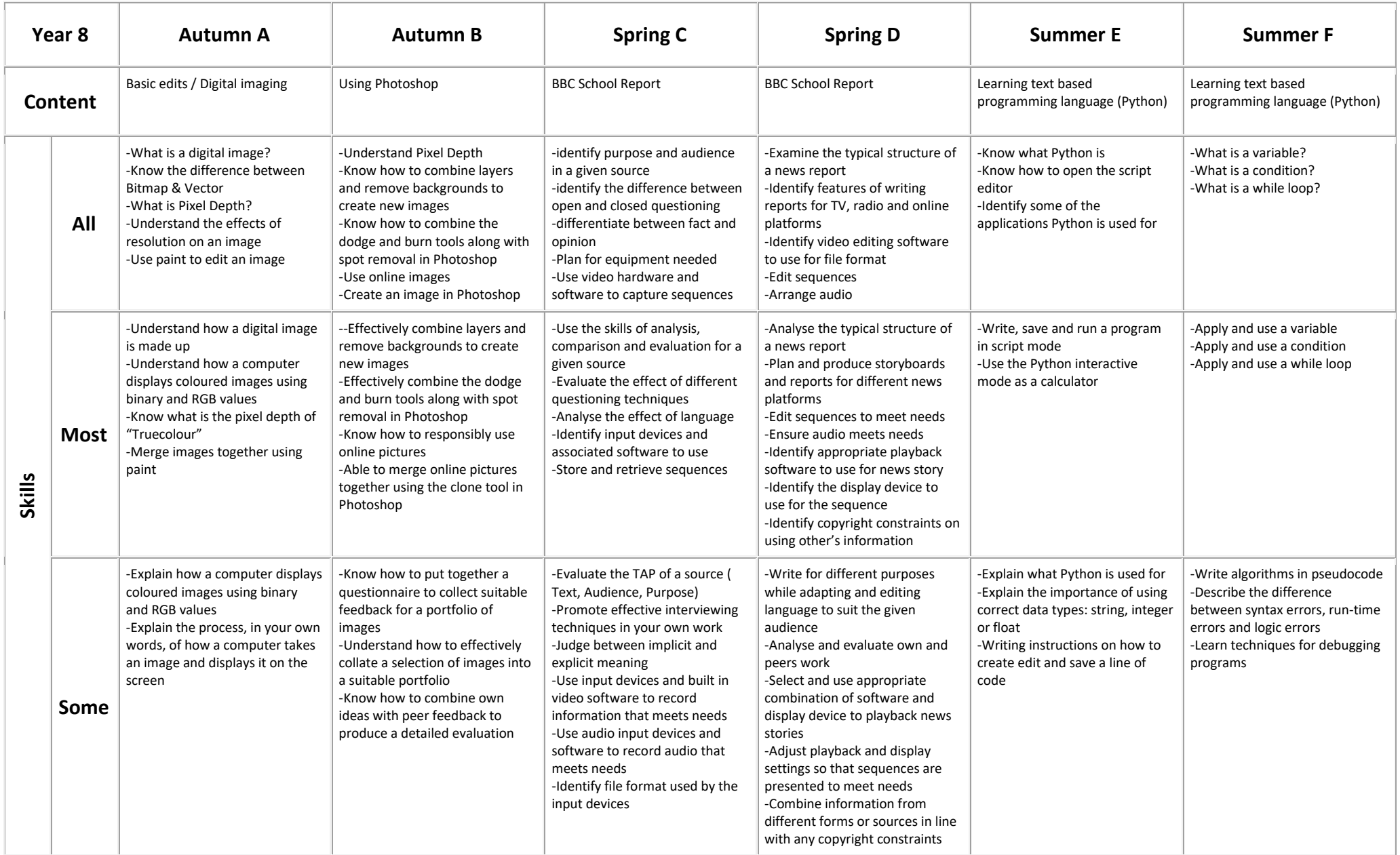

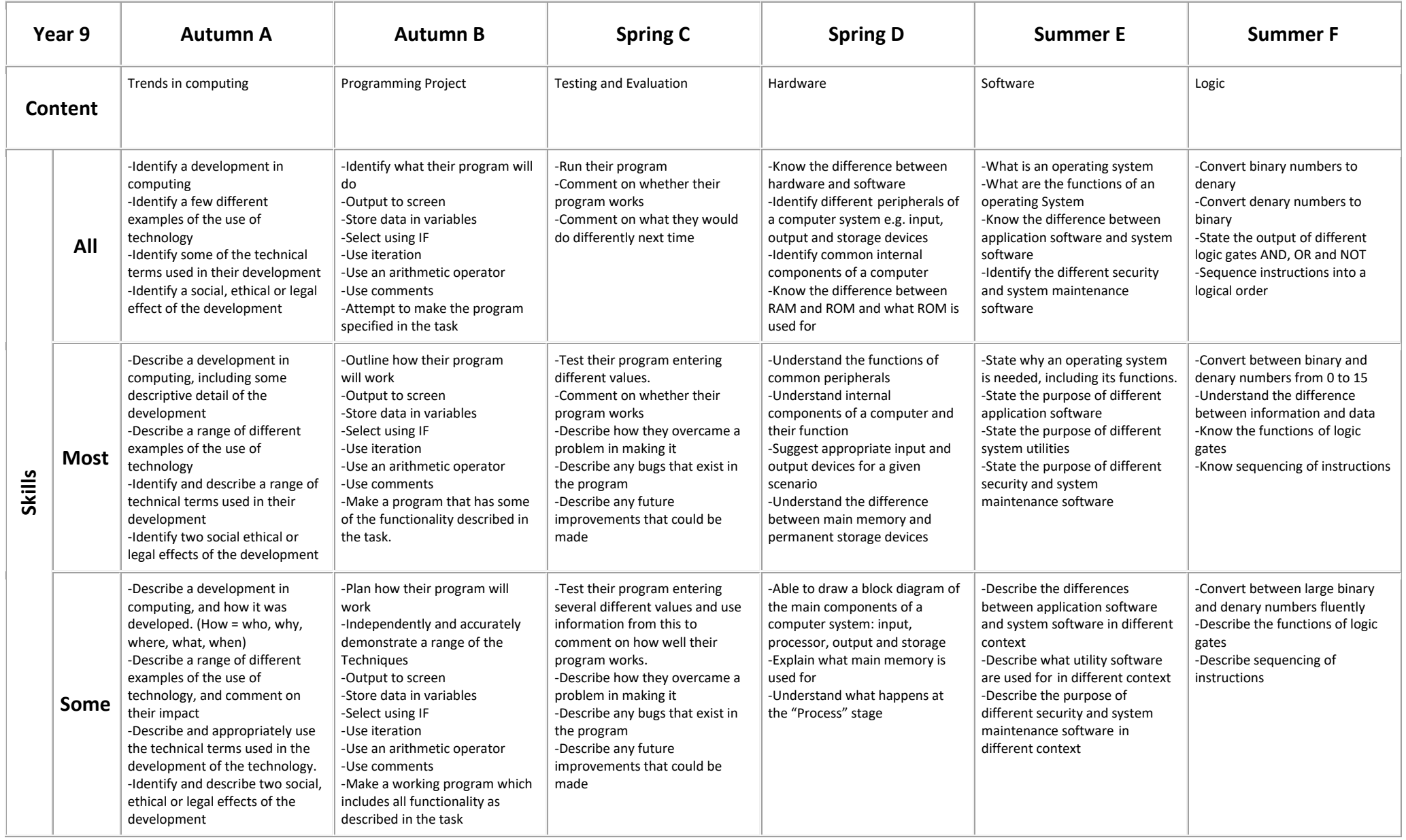

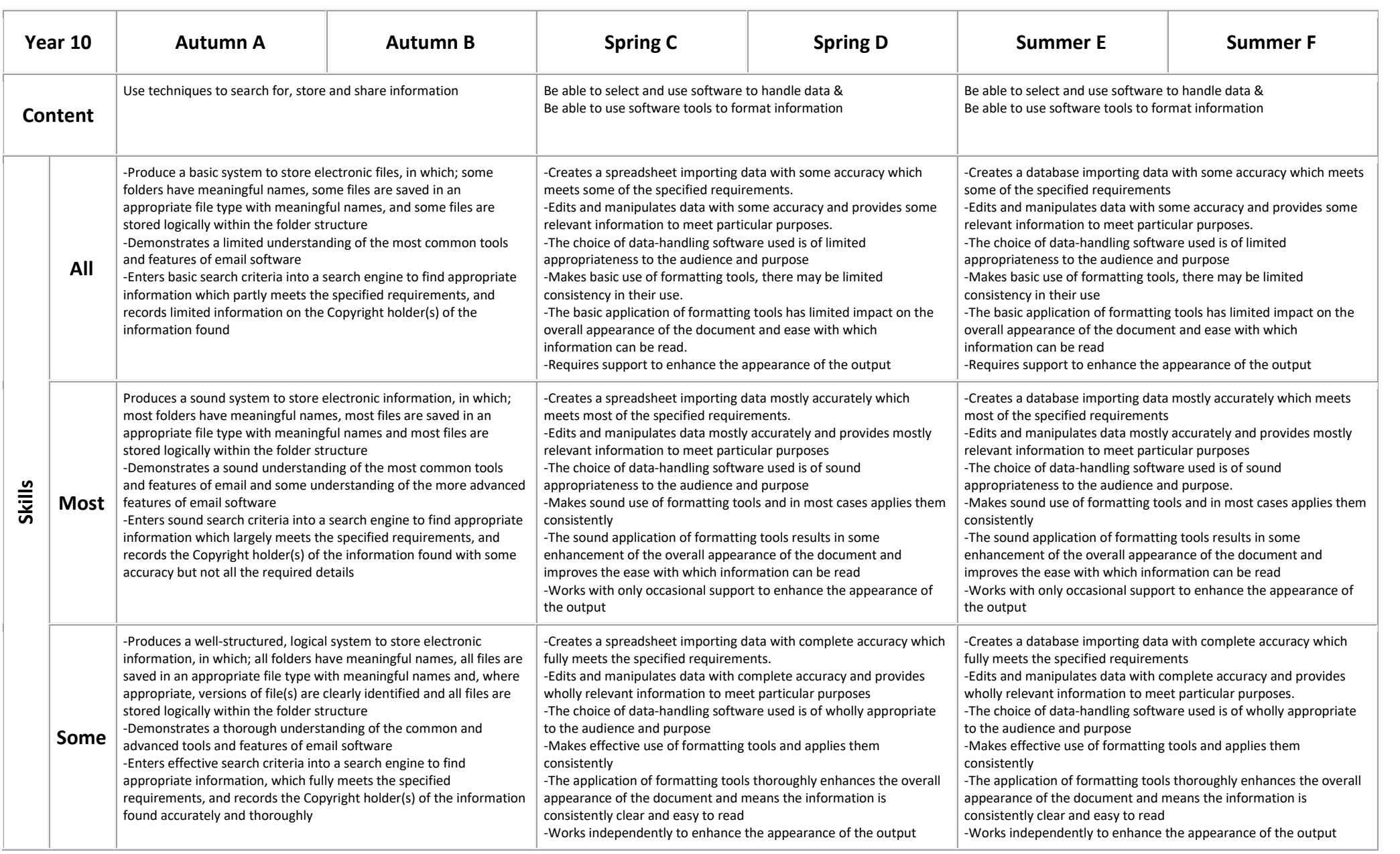

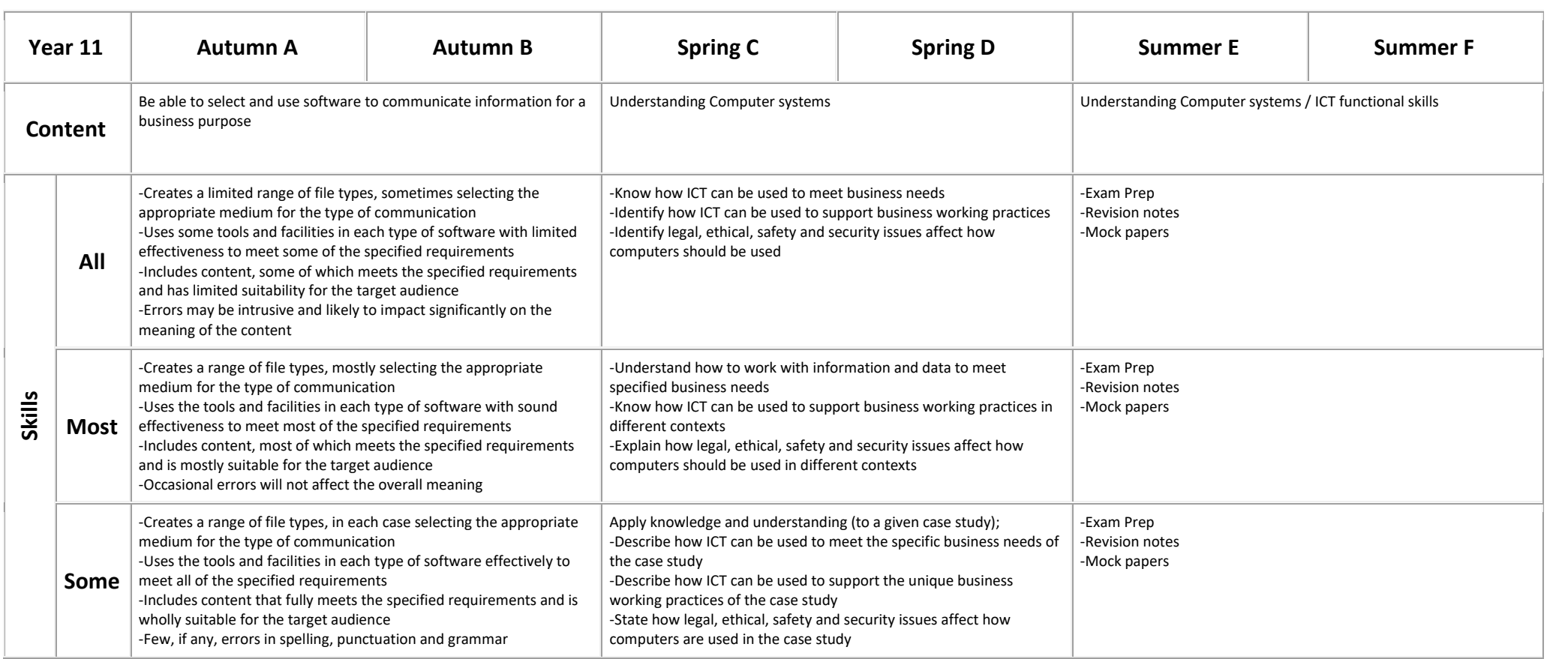